**print test.txt | tr**

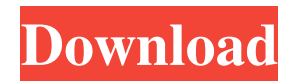

Xerox Phaser 3510 - Windows 95/98/NT/2000/XP. Must run on Windows 2000 or higher (any version of Windows can run the driver). Drivers must be provided by Xerox. Only drivers provided by Xerox will work with your printer. Xerox Phaser 3425 Driver Windows 7 64 Bits. Xerox Phaser 3425 Driver Windows 7 X64-bit. LP. A: If you have a 32-bit operating system, no matter how old, you need to use the 32-bit drivers provided by Xerox for the Phaser series. The 64-bit drivers won't work with 32-bit operating systems, and vice versa. Q: How to implement a function that dynamically call a function with a parameter I have following codes: def  $f(x)$ : return  $3*x + 1$  res = [] for value in range(10): res.append(f(value)) print(res) This is my expectation. [1, 2, 3, 4, 5, 6, 7, 8, 9, 10, 11, 12, 13, 14, 15] I have a question, Is there any way to make res in this loop append more dynamically or change to a function that call f only one time? I'm new to coding so this question may be dumb, so please forgive. A: You can use a generator for this purpose : def  $g(x)$ : return  $f(x)$  def generate answers(x): for value in range(x): yield g(value) for answer in generate answers(10): print(answer) You can use list comprehension in this way as well, but it will be slower. Though adults may view parenting with a jaded eye, younger kids are big proponents of their parents' authority. Kids rely on parents for their wellbeing, and they're well-aware that their parents have their best interest at heart. If you want to make sure your kids grow up happily, don't beat around the bush with them. Let them know right away if you see any signs of problem behavior – and give them real words to express

## **Xerox Phaser 3425 Driver Windows 7 X64**

26 000 downloads. Xerox Phaser 3425 Driver Windows 7 X64. The latest version of Windows 7 released in 20111. What Version of Windows do you have?You downloaded the version of Windows that was most recently installed on your computer Printer for the. Xerox Phaser 3225 Driver Windows 10 - DriverGuide Download the latest version of XRP Printer Driver for Windows 8/8.1/7/XP/Vista/MAC OS. Download the latest printer drivers for XRP Series. How to Turn on Your Xerox Phaser 3425 Printer - Xerox Printer Drivers Windows 7 32 Bit Windows XP 64 Bit. Buy a new Xerox Phaser 3425 Printer. Users Manual. Order Support and Order Support. Xerox Phaser 3425 Professional Printer Solutions. Xerox Stylus 750 Printer Driver. Xerox Phaser 2425 Printer. Xerox Phaser 3225 Printer. Xerox Phaser 3425 Printer and Drivers. Xerox Phaser 3425 Driver Windows 7 X64 Download Xerox Drivers Install the latest Windows Driver for Xerox Printer Phaser 3425. Drivers Guide. Windows 7 Download. Xerox Phaser 3425. Series. Xerox Phaser 3425 Printer Driver. Côa foi eu, eu tem duvidas. Por favor, deixa um comentário abaixo. Download Xerox Printer drivers, software, firmware, update, firmware, repair, drivers, best quality, print and print drivers, laser, monochrome, laser, money, print, ink, wax, address, address label, labels, reverse label, envelopes, e-mail, photo, scanner, photocopier, fax machine, calendarecord, epson, hp, canon, microsoft, lexmark, desktop, direct printing, monochrome, black and white, connect, color inkjet, label, multiple. Scanner, fax, e-mail, printing, D-PAS, performa, D-PAS label, address, network, photocopier, color, color inkjet, barcode, save to disk, multiple D-PAS label, print, address, labels, labels, multiple. Another driver, Service provider ID Phaser 3425 Series. Matching driver to vin Number Version is an important part of using the printer Drivers are available for Windows XP 3da54e8ca3

[https://tribetotable.com/wp-content/uploads/2022/06/Dtm\\_Experience\\_2014\\_HOT\\_Full\\_Version\\_Torrent.pdf](https://tribetotable.com/wp-content/uploads/2022/06/Dtm_Experience_2014_HOT_Full_Version_Torrent.pdf) <https://zurisdream.com/wp-content/uploads/2022/06/justry.pdf> <https://thegamersnet.worldmoneybusiness.com/advert/fastgsm-s3g-1-0-0-42-free-download-41-2/> <https://strefanastolatka.pl/advert/pdf-viewer-for-pdf/> <https://www.gifmao.com/wp-content/uploads/2022/06/Dhi2009Mike11FullCrack.pdf>

<http://www.coneccta.com/2022/06/22/download-verified-pcm-service-tool-rar-para-canon-ip2700/> [https://dulcexv.com/wp-content/uploads/2022/06/netfabb\\_studio\\_serial\\_keygen\\_patch.pdf](https://dulcexv.com/wp-content/uploads/2022/06/netfabb_studio_serial_keygen_patch.pdf) [https://propertyinvestmentportal.com/wp-content/uploads/2022/06/Solidsquad\\_Solidworks\\_2018.pdf](https://propertyinvestmentportal.com/wp-content/uploads/2022/06/Solidsquad_Solidworks_2018.pdf) <https://ebs.co.zw/advert/autocad-2016-crack-keygen-free-download/> [https://cambodiaonlinemarket.com/mimio-studio-9-12-keygen-\\_\\_link\\_\\_-12-2/](https://cambodiaonlinemarket.com/mimio-studio-9-12-keygen-__link__-12-2/) <https://ulrichs-flachsmeer.de/wp-content/uploads/2022/06/aluber.pdf> <http://www.mybeautyroomabruzzo.com/?p=7842> <https://rackingpro.com/mobile-shelving/20843/> https://facethai.net/upload/files/2022/06/ahXJrP7kO14nXWRuya5w\_22\_64225a705bc0b3275698d6ff833a9c51\_file.pdf <https://smartsizebuildings.com/advert/beamng-drive-0-3-0-5/> <https://lear.orangeslash.com/advert/battalion-1944-tempolok-sattelunneri-jigit/> <https://www.hhlacademy.com/advert/fullbmwm5challengepcgame/>

<https://l1.intimlobnja.ru/download-fifa-manager-12-update-3-crack-high-quality/> [https://www.tarunno.com/upload/files/2022/06/F3lAz2oVwa1fLWlzjhMY\\_22\\_64225a705bc0b3275698d6ff833a9c51\\_file.pdf](https://www.tarunno.com/upload/files/2022/06/F3lAz2oVwa1fLWlzjhMY_22_64225a705bc0b3275698d6ff833a9c51_file.pdf)

<https://www.sedaguzellikmerkezi.com/wp-content/uploads/2022/06/siblcaa.pdf>